#### *Прилади і системи біомедичних технологій*

- [7] IS/ISO 11979-2 (1999): Ophthalmic Implants Intraocular Lenses, Part 2: Optical Properties and Test Methods [MHD 5: Ophthalmic Instruments and Appliances]32.
- [8] http://en.nim.ac.cn/division-project/542
- [9] http://www.trioptics.com/ophthalmic/index.php
- [10] Chyzh I. H., Tymchik G. S., Shysha T. O., Afonchyna N. B., Aberrometry of an optical system of the human eye (in ukrainian)/ –К.:NТUU «КPI», 2013. – 292 p. http://ooep.kpi.ua/downloads/aberom.pdf

*Надійшла до редакції 25 вересня 2015 року*

Ó Chizh I., Shysha T., 2015

#### УДК 617.55-089-78

# РЕАЛІЗАЦІЯ МОДИФІКОВАНОЇ ФОТОДИНАМІЧНОЇ ТЕРАПІЇ З ВИБІРКОВИМ ЛАЗЕРНИМ СКАНУВАННЯМ ПУХЛИНИ ЗАЛЕЖНО ВІД НАЯВНОСТІ ФЛЮОРЕСЦЕНЦІЇ

<sup>1)</sup>Чепурна О. М., <sup>2)</sup>Штонь І. О., <sup>3)</sup>Павлов С. В., <sup>3)</sup>Тужанський С. Є., <sup>4)</sup>Утрерас А., *<sup>* $I$ *</sup>) ПЛ***ИРП «Формация Плав», и Исрики Утаїна в таі) info@fotopikaplus** *ПМВП «Фотоніка Плюс», м. Черкаси, Україна, e-mail: info@fotonikaplus.com.ua 2) Інститут експериментальної патології, онкології і радіобіології ім. Р.Є.Кавецького НАН України, м. Київ, Україна*

*3) Вінницький національний технічний університет, м. Вінниця, Україна 4) Національний політехнічний університет, м. Кіто, Еквадор*

*5) Інститут фізики НАН України, м. Київ, Україна;*

*6) Державний науково-дослідний інститут фізичної культури і спорту, м. Київ, Україна*

*Розглянуто метод фотодинамічної терапії із вибірковим лазерним опроміненням в області флуоресценції пухлини. Запропонований метод полягає у визначенні границь флуоресценції із подальшим «поточковим» опроміненням сфокусованим лазерним пучком із фіксованою часовою затримкою в кожній локальній ділянці тканини, терапія пухлини відбувається лише у тій зоні, в якій наявна флуоресценція. Для реалізації даного методу використано нову лікувально-діагностичну установку на основі скануючого лазерного пристрою. Для реєстрації флюоресценції ФС пухлини використано кольорову відеокамеру SD на базі ПЗЗ-матриці, підключену до ПК. Програмне забезпечення лікувально-діагностичного комплексу реалізовано у вигляді авторського програмного пакету «ControLS». Дана діагностична система може дозволити ефективніше використовувати лазерне випромінювання та враховувати коливання концентрації ФС в пухлині, залежно від наявності флюоресценції в конкретний момент часу.*

*Ключові слова: фотодинамічна терапія, лазерне сканування, флуоресцентна діагностика.*

#### **Вступ**

Зростання ракових захворювань в сучасному світі стимулює пошук нових прогресивних підходів до вирішення онкологічних проблем. Одним із відомих методів є фотодинамічна терапія (ФДТ), яка дозволяє поєднати діагностику та лікування світлом характерної довжини хвилі в одній процедурі при введенні у пухлину фотосенсибілізатора (ФС) [1-3]. Поглинання молекулами ФС квантів

світла при наявності молекулярного кисню призводить до фотохімічної реакції, в результаті якої утворюється синглетний кисень та високоактивні радикали, що викликають загибель клітин пухлини [4]. Спектр поглинання ФС має, як правило, два виражені максимуми у видимому діапазоні. Збудження молекул ФС світлом короткохвильового діапазону індукує флуоресценцію в діапазоні довгохвилевого максимуму, яка дозволяє візуально визначити границі накопичення пухлиною ФС [5]. Активація ФС довгохвильовим опроміненням є однією з головних передумов її можливого фотодинамічного пошкодження. Також зауважимо, що традиційний метод проведення ФДТ передбачає застосування неперервного лазерного випромінювання для всієї пухлини одночасно, що може привести до недоцільного вигорання ФС та молекулярного кисню, який є важливою складовою ФДТ [6,7].

Відомий спосіб опромінення пухлини шляхом лазерного сканування за допомогою гальванометричного дефлектора [8], який полягає в покроковому переміщенні променя малого поперечного перерізу та низької інтенсивності у заданій зоні з визначеною часовою затримкою для кожної локальної ділянки. Після локального проходження всієї області лазерний пучок повертається в початкову позицію і відбувається повторне покрокове опромінення до кінця сеансу. Експериментальне дослідження *in vivo*, проведене на моделі карциноми легенів Льюїс показала, що в ефективності гальмування пухлинного росту розроблений метод не значно поступається традиційному методу проведення ФДТ. Однак застосована при цьому енергетична доза опромінення була меншою в 400 разів при такій самій щільності потужності лазера. Також в методі лазерного сканування для ФДТ отримано зменшення потужності лазерного випромінювання та економію ФС, витрати якого узгоджені з наявністю в тканині молекулярного кисню [9].

В запропонованому нами раніше варіанті ФДТ лазерний промінь сканує пухлину у вигляді певних геометричних фігур (наприклад прямокутника) визначених розмірів, таким чином, щоб максимально зіставити площу сканування із площею вибраної пухлини. Такий тип сканування не враховує нерівності границь пухлини і, при скануванні у вигляді прямокутника, лазерне випромінювання, що попадає поза пухлину, використовується не ефективно.

Для підвищення якості проведення процедури ФДТ та раціонального використання лазерного випромінювання логічним є розробка методу вибіркового лазерного сканування – з урахуванням контуру флюоресценції ФС пухлини. Сканування тільки в межах попередньо визначеної зони може дозволити ефективніше використовувати лазерне випромінювання та враховувати коливання концентрації ФС в пухлині, залежно від наявності флюоресценції в конкретний момент часу.

В даній роботі представлений удосконалений метод лазерного сканування, який полягає у візуальному визначенні зон флуоресценції пухлини із подальшим покроковим опроміненням їх сфокусованим лазерним випромінюванням низької інтенсивності.

## **Матеріали та методи**

Для дослідження можливостей запропонованого методу авторами була розроблена експериментальна лікувально-діагностична установка для вибіркового опромінення зон пухлини із врахуванням рівня їх флюоресценції на базі модифікованого лазерного скануючого пристрою Медик-2К (ПМВП «Фотоніка Плюс»).

Експериментальні дослідження із використанням розробленої лікувальнодіагностична установка проводились в Інституті експериментальної патології, онкології і радіобіології ім. Р.Є.Кавецького НАН України. *Як* ФС використовували зареєстрований в Україні фотосенсибілізатор «Фотолон» (РУП «Бєлмедпрепарати», Республіка Білорусь) в дозі 5 мг/кг. ФС виготовлений на основі хлорину е6, який характеризується наявністю двох максимумів поглинання на довжинах хвиль  $402 \pm 4$  нм та  $660 \pm 5$  нм.

Опромінення пухлин із вказаним ФС здійснювали за методом вибіркового сканування лазерним випромінюванням із довжиною хвилі 660 нм. Лазерне випромінювання із даною довжиною хвилі є оптимальним так як здатне проникати вглиб тканини та співпадає із піком поглинання обраного ФС [10,11]. Лазерний промінь малої інтенсивності та малого поперечного перерізу «поточково» сканував пухлину, попередньо визначивши зони флуоресценції. Для збудження флуоресценції ФС застосовувалось допоміжне розфокусоване лазерне випромінювання із довжиною хвилі 405 нм, потужністю 50 мВт. Для реєстрації флюоресценції ФС пухлини використано кольорову відеокамеру SD на базі ПЗЗ-матриці, підключену до ПК на основі Windows 7. Перед камерою встановлено інтерференційний червоний світлофільтр для підвищення контрасту флюоресценції пухлини.

Експериментальна перевірка системи шляхом фотодинамічної терапії карциноми мишей показала, що за ефективністю гальмування пухлинного росту така терапія не поступалась традиційній із використанням безперервного лазерного опромінення, тоді як застосована доза опромінення була значно меншою.

# **Побудова алгоритму роботи експериментальної лікувальнодіагностичної установки**

На рис. 1 показано загальний вигляд запропонованої експериментальної лікувально-діагностичної установки.

Проведення вибіркової ФДТ із використанням даної експериментальної установки складається із таких етапів:

- 1. Ввімкнення блоку управління сканера (1). При цьому пучок лазерного випромінювання від напівпровідникового модуля (2) (довжина хвилі 660 нм) подається на оптико-механічний дефлектор (3), який запрограмований окреслювати зону сканування у вигляді квадрату певних розмірів.
- 2. Вибір за допомогою блоку управління параметрів сканування: часу опромінення (від 1 до 99 хв.), потужності лазера (від 5 до 50 мВт) та тривалості затримки лазера в точці (від 5 до 20 мс).

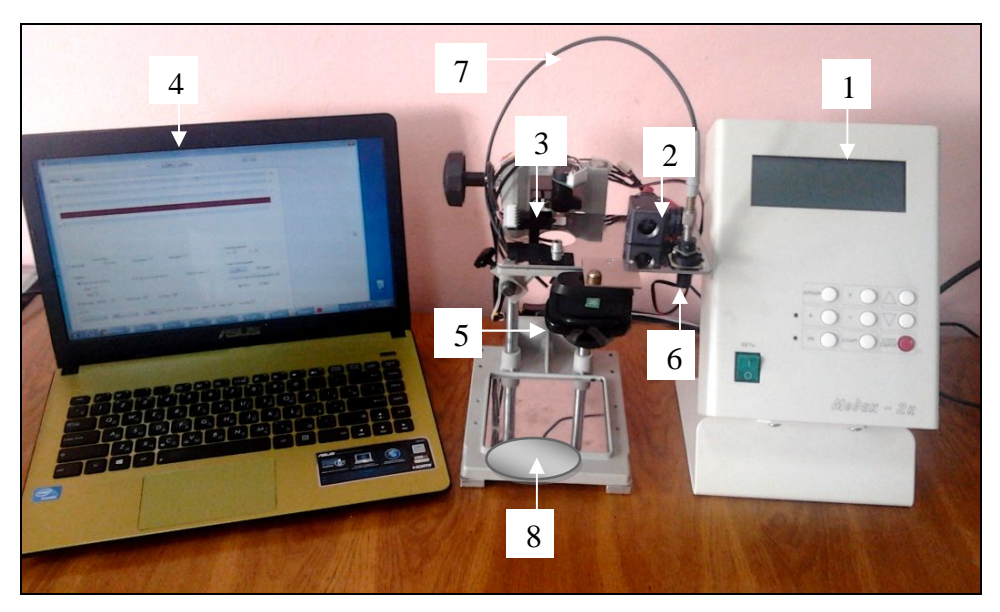

Рис. 1. Загальний вигляд лікувально-діагностичної установки

- 3. Запуск програми «ControLS.exe» на ПК (4). Оператор включає камеру і натискає на кнопку Start.
- 4. Реєстрація камерою (5) і виведення на монітор ПК відеопотоку в реальному режимі часу. Оператор підлаштовує запрограмовану область опромінення на реальному об'єкті (за реперні точки можна вважати чотири точки при вершинах квадрату області лазерного випромінювання).
- 5. Включення лазерного випромінювання 405 нм (діагностичного) та одночасна фотореєстрація відеокамерою зони флюоресценції.
- 6. Формування точок сканування.
- 7. Запуск сфокусованим лазерного випромінювання 660 нм (терапевтичного), діаметром близько 1 мм, яке після попадання на дефлектор сканує по визначених програмою точках.
- 8. Зупинка червоного лазера. Відбувається автоматично через 2-5 хвилин, або натисканням кнопки «Start red».
- 9. Повтор п.5 п.10 (кількість повторів визначається оператором).
- 10.Вимкнення блоку управління сканера.

## **Реалізація програмно-алгоритмічного забезпечення лікувальнодіагностичної установки.**

Для роботи системи нами розроблено дві програми. Одна програма встановлюється на персональний комп'ютер і відповідно до інструкцій оператора відповідає за передачу даних та їх обробку, друга програма записується на мікроконтролер і керує його роботою.

За допомогою розробленого авторського програмного пакету «ControLS» персональний комп'ютер дозволяє керувати роботою мікропроцесорної системи та камери. На рис. 2 показано загальний вигляд програми на початковому етапі роботи.

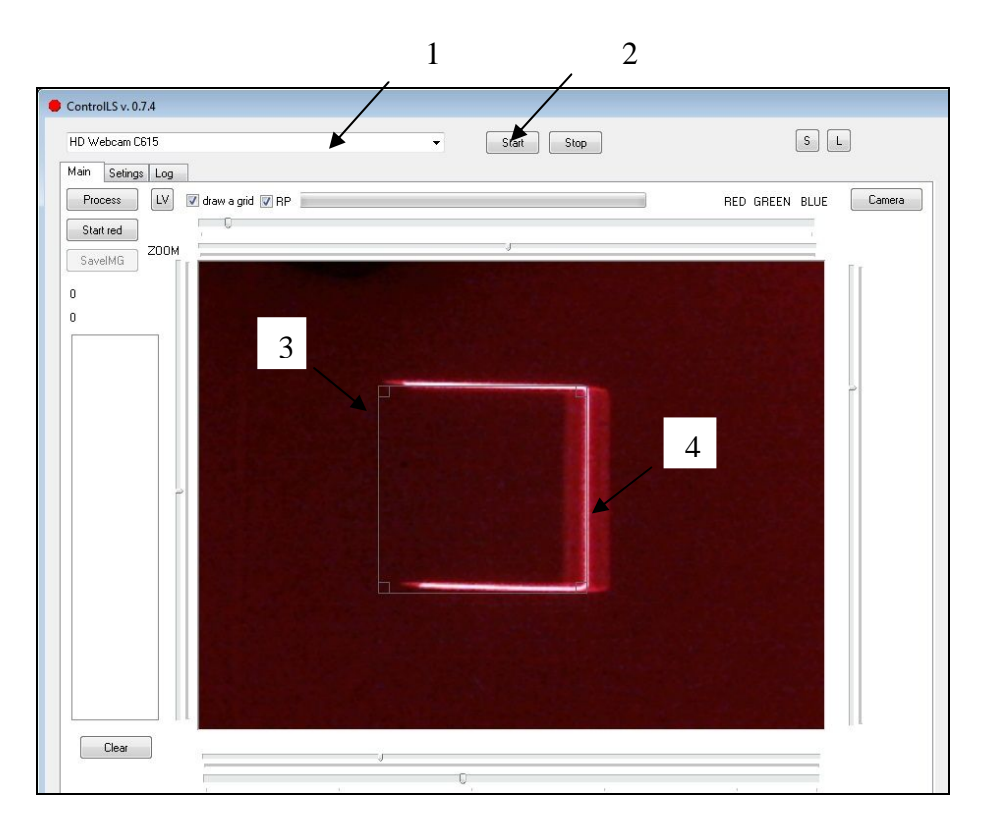

Рис. 2. Вікно програми «ControLS» на етапі налаштування.

Робота програми складається з наступних етапів:

1. Початок роботи та налаштування реперних точок:

а) запуск програми «ControLS»;

б) вибір камери із списку (1), натиснення кнопки «Start» (2), перехід камери в режим очікування (зйомка в реальному часі без запису на комп'ютер);

в) підлаштування квадрату програми (3) відповідно до розмірів лазерного випромінювання, яке після попадання на дефлектор окреслює зону сканування у вигляді квадрату (4).

2. Вибір необхідних параметрів системи. На рис. 3 показаний загальний вигляд програми в режимі «Setting», де оператором проводиться налаштування системи:

а) у вкладці «Setting» (5), визначається базова адреса СОМ-порту і виконується його налаштування (6) (задається швидкість роботи порту, формат даних, що передаються і т. ін.);

б) вибір необхідних фільтрів «Special filter» або «Special filter 2» (7) та їх параметрів для подальшої обробки зображення (8);

*При виборі фільтра «Special filter» для кожного пікселя застосовуються перетворення: червона складова збільшується на 20, якщо значення знаходиться в діапазоні від 150 до 230 (інакше не змінюється), зелена складова розраховується green = red - (green + blue), синя складова розраховується blue=red- (green + blue).* 

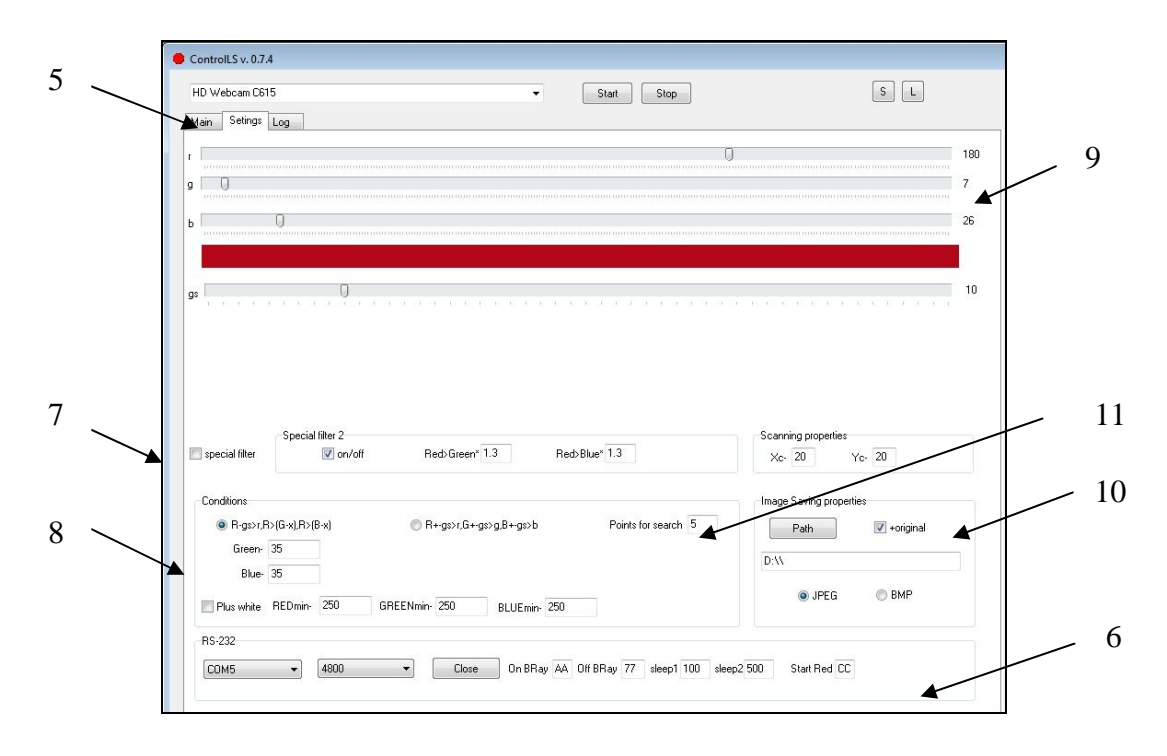

Рис. 3. Загальний вигляд інтерфейсу користувача «ControLS» в режимі «Setting»

*У фільтрі «Special filter 2», перевіряється умова - якщо червоного більше, ніж зеленого помноженого на вибраний коефіцієнт і більше синього помноженого на коефіцієнт і при цьому більше за 150, то червоний збільшуємо до 235 а синю і зелені складові приглушаємо.*

в) визначення чутливості фільтрів за градаціями RGB (від 0 до 255) (9);

д) вибір місця для збереження оригінальних та оброблених фільтрами зображень (10)

е) визначення значення «Points for search» - найменша кількість пікселів для встановлення мітки при визначенні точок сканування (11).

3. Діагностика. Процес обробки зображення та визначення точок для подальшого опромінення скануючим лазерним випромінюванням 660нм. На рисунку 3 показане вікно програми після виявлення точок флюоресценції.

а) натисненням кнопки «Process» (12), відправляється команда на контролер про ввімкнення діагностичного лазера командою «*AA»*, витримується пауза sleep1, одночасно камера робить фотографію зони;

б) вміст блоку даних копіюється для оброблення та відправляється команда *77* на відключення лазера;

в) отримане зображення в межах квадрату обробляється фільтрами, що обрані в налаштуваннях;

г) прохід зони по квадратах і пошук пікселів, що задовольняють умови вибрані в налаштуваннях, якщо кількість пікселів більше або дорівнює значенню Points for search, то встановлюється позначка про те, що квадрат необхідно проходити, (*зона флуоресценції для подальшого сканування лазером - квадрат із зеленою точкою (13); зона без флуоресценції – квадрат із хрестиком (14));*

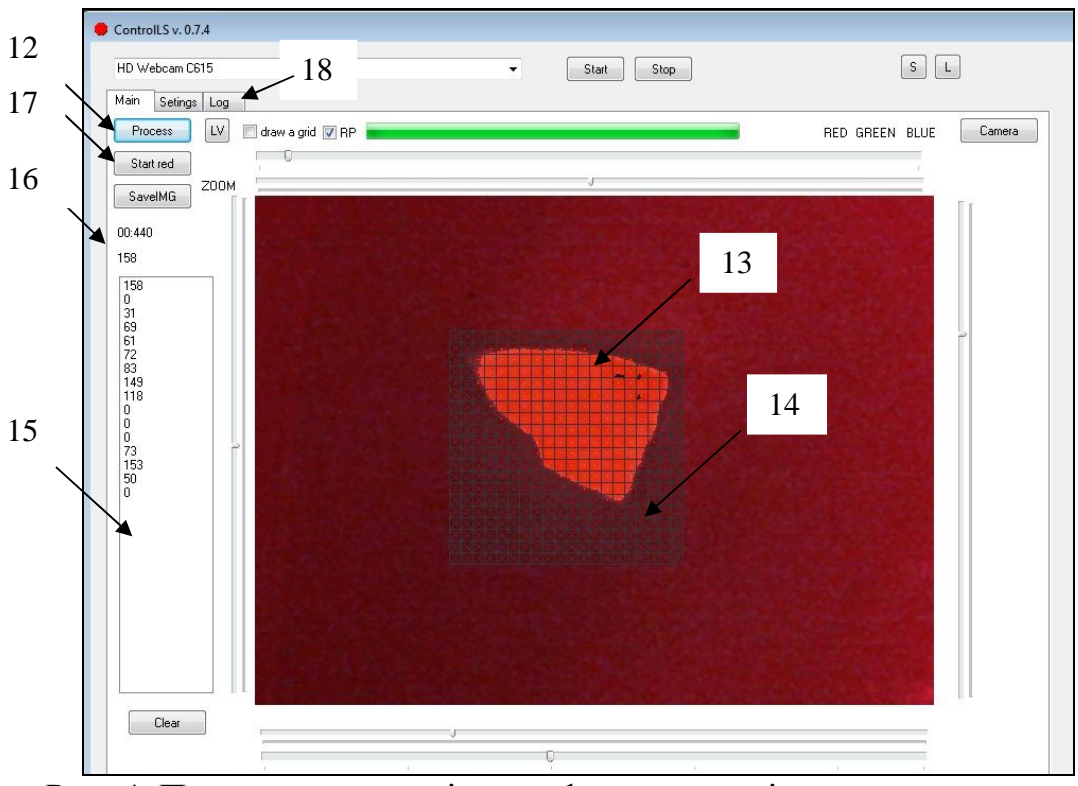

Рис. 4. Приклад реєстрації зони флуоресценції пухлини в програмі «ControLS»

д) формуємо команду із номерами квадратів, які необхідно сканувати і відправляємо її на через COM-порт на мікроконтролер, що знаходить в блоці управління лазера.

г) кількість точок виводиться на екран для подальшого розрахунку дози лазерного випромінювання (15)

*Слід зауважити, загальний час фази діагностики - ввімкнення діагностичного лазера, фотографування, вимкнення лазера, обробка зображення фільтрами та передача даних на контролер - займає від 300 до 500 мс (16).*

3. Сканування.

а) натискаємо кнопку «Start red» (17). Через COM-порт на мікроконтролер подається команда *СС* на сканування точок, що були передані.

б) зупинка лазера повторним натискання кнопки «Start red», координати точок зберігаються до наступного натискання команди «Process»;

в) збереження програмно оброблених та оригінальних зображень на комп'ютер для подальшої роботи за допомогою кнопки «SaveIMG».

Для того, щоб перевірити параметри відправлених координат сканування, в програмі створена закладка «Log» (18). Процедура Exit призначена для виходу з програми при закінченні роботи.

### **Алгоритм програми мікроконтролера.**

Мікроконтролер повинен організовувати свою роботу за таким алгоритмом (рис. 5):

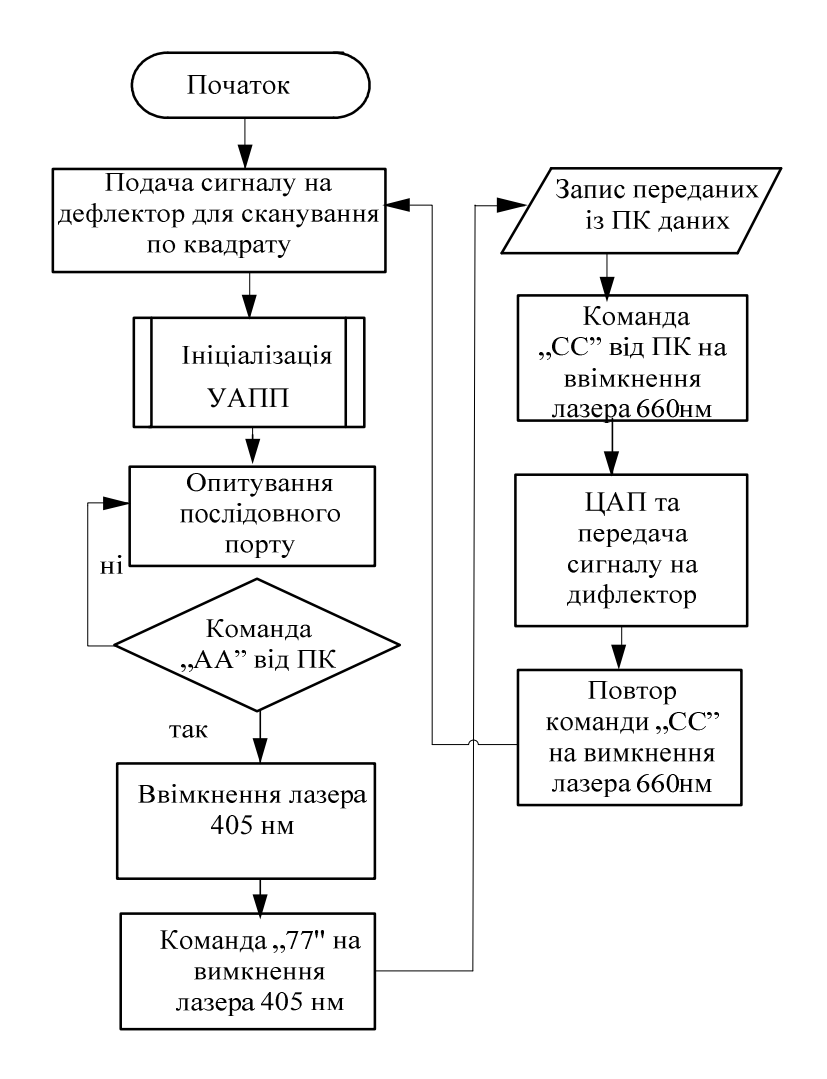

Рис. 5. Алгоритм програми мікроконтролера

а) одразу після включення мікропроцесорної системи відбувається ініціалізація універсального асинхронного приймач-передавача, тобто задається режим його роботи;

б) мікроконтролер подає сигнал на дефлектор, де задаються розміри квадрату, який початково окреслює зону сканування;

б) мікроконтролер проводить опитування послідовного порту, тобто повинен очікувати команди «*АА»* від персонального комп'ютера на ввімкнення лазера, довжиною хвилі 405 нм;

в) після отримання команди на вимкнення діагностичного лазера командою 77 контролер очікує дані про точки сканування;

г) отримавши блок данних від комп'ютера про координати сканування контролер записує їх в свою пам'ять;

д) після команди «*СС»* про включення лазеру 660 нм, контролер перетворює отриманий блок даних із цифрового виду в аналоговий і передає у вигляді сигналу на дефлектор;

ж) після отримання від комп'ютера повторної команди «*СС»* робочий цикл закінчується і мікроконтролер передає сигнал на дефлектор про перехід в початковий стан сканування по квадрату і знову очікує сигнал-запит від комп'ютера.

## **Висновки**

Таким чином, запропонований метод вибіркової ФДТ з «поточковим» лазерним опроміненням пухлини на основі розробленої лікувально-діагностичної установки, в якій сфокусований лазерний пучок за допомогою оптичних дефлекторів переміщується виключно в межах попередньо визначеної області флуоресценції тканини із фіксованою часовою затримкою у кожній локальній ділянці (точці), дозволяє істотно зменшити вихідну потужність лазерного випромінювання, необхідну для проведення процедури та оптимізувати процес витрат ФС в ході терапії.

За допомогою розробленого програмного забезпечення можна коригувати опромінення пухлини відносно наявності ФС та управляти роботою лазерного приладу і камери. Збережені фотографії, крім визначення зон накопичення ФС, можуть бути використані для порівняння розмірів пухлини через певний час після проведення терапії та аналізу динаміки її стану. Даний метод, без сумніву, заслуговує на подальше вивчення з метою його вдосконалення та підвищення ефективності.

### **Література**

- 1. Yoon I. Advance in photosensitizers and light delivery for photodynamic therapy / I.Yoon, J.Z. Li, Y.K.Shim // Clin Endosc.  $-2013 - Vol.46$ ,  $\mathbb{N} = 1 - P. 7 - 23$ .
- 2. Agostinis P. Photodynamic therapy of cancer: an update / P. Agostinis, K. Berg, K.A. Cengel, T.H. Foster, A.W. Girotti et al.// CA Cancer J Clin – 2011 - Vol. 61,  $\mathcal{N}_2$ 4 - P. 250 – 281.
- 3. Allison R.R. Oncologic photodynamic therapy: clinical strategies that modulate mechanisms of action / R.R. Allison, K. Moghissi // Photodiagnosis Photodyn. Ther. – 2006. – Vol. 10,  $\mathbb{N}^2$  4. – P. 331-341.
- 4. Allison R.R. Photodynamic therapy: oncologic horizons / R.R. Allison // Future Oncol. 2014 Vol.  $210, \frac{Ne}{1} - P.123 - 142.$
- 5. Henderson W. Fluence rate as a modulator of PDT mechanisms / W.Henderson, T.M.Bush, J.W.Snyder // Lasers Surg. Med. – 2006 - Vol.38 - Р.489 – 493.
- 6. Dolmans D.E. Photodynamic therapy for cancer/ D.E. Dolmans, D. Fukumura, R.K. Jain // Nat Rev Cancer. – 2003 - №3.- Р.380 – 387.
- 7. Foster T.H. Analysis of photochemical oxygen consumption effects in photodynamic therapy / T.H.Foster, S.L.Gibson, L. Gao, R.Hilf // Proc. SPIE - 1992 - Vol.1645 – Р.104 – 114.
- 8. Пат. 89226 Україна, МПК7 А61N5/06. Спосіб опромінення пухлини методом лазерного сканування в фотодинамічній терапії / Холін В.В, Попов В.Д., Войцехович В.С., Гамалія М.Ф., Чепурна О.М..; заявник та патентовласник Холін В.В. - № U 2013 13795; заявл. 27.11.2013; опубл. 10.04.2014, Бюл. № 7.
- 9. Чепурна О. М. Розробка і апробація нового варіанту методу фотодинамічної терапії пухлин із застосуванням лазерного скануючого пристрою / О. М. Чепурна, І. О. Штонь, В. С. Войцехович, В. В. Холін, Рональд У. Ровіра, О. С. Камінський, М. Ф. Гамалія // Оптикоелектронні інформаційно-енергетичні технології. - 2014. - № 1. - С. 128-131.
- 10. Біомедичні оптико-електронні інформаційні системи і апарати. Ч.3 Лазерні біомедичні системи / В.П.Кожем'яко, З.Ю.Готра, С.В.Павлов, З.М.Микитюк, О.З.Готра – Вінниця: ВДТУ, 2000.- 143 с.
- 11. Фізичні основи біомедичної оптики: монографія / Павлов С. В., Кожем'яко В. П., Козловська Т. І. – Вінниця : ВНТУ, 2010. – 152 с. –ISBN 978-966-641-383-6.

*Надійшла до редакції 15 вересня 2015 року*

Ó Чепурна О. М., Штонь І. О., Павлов С. В., Тужанський С. Є., Утрерас А., Войцехович В. С., Попов В. Д., Каптановський Є. В., Холін В. В., 2015

#### УДК 621.317

## АВТОМАТИЗОВАНА СИСТЕМА ДЛЯ ВИМІРЮВАННЯ ДЕКРЕМЕНТУ ЕЛЕКТРОШКІРЯНОГО ОПОРУ ЛЮДИНИ

*1)Куценко В. П., 2)Яненко О. П., 3)Удовиченко С. В.*

*1) Донецький національний технічний університет, м. Красноармійськ, Донецької обл., Україна, 2) Національний технічний університет України «КПІ», м. Київ, Україна, 3) Центральна районна лікарня, м. Костянтинівка, Донецької обл., Україна, E-mail: 1) donetsk50@mail.ru; 2) op291@meta.ua 3)sve93914719@yandex.ua*

*Показано, що вимірювання електрошкіряного опору (ЕШО) з використанням тестуючих сигналів є недостатньо точними У статті запропонована автоматизована система для вимірювання динаміки ЕШО без тестуючих сигналів, яка використовує радіотеплові сигнали біологічно активних точок (БАТ). На основі цих уявлень отримані математичні вирази для оцінки змін ЕШО. Автоматизована система з логарифмічним перетворювачем дозволяє оцінювати декремент електрошкіряного опору людини як його діагностичний показник. Розглянуто функціональна схема автоматизованої вимірювальної системи, принцип і алгоритм обробки сигналу. Показано, що даний спосіб дозволяє підвищити точність і забезпечити повну безпеку електропунктурної діагностики.* 

*Ключові слова: діагностика, електрошкіряний опір, вимірювання, радіометрія.*

#### **Розгляд проблеми**

В основу багатьох методів вимірювань електрошкіряного опору (ЕШО) людини належить пропускання електричного струму через акупунктурні точки. На результати вимірювань дуже впливають значення цього струму, який протікає через біологічно активні точки (БАТ) від зовнішнього джерела електричної напруги через нелінійні властивості епідермісу. Електричний рельєф шкіри живих організмів досить нерівномірний, електрошкіряний опір мінімальний в БАТ і змінюється в широких межах залежно від температури, вологості та індивідуальних особливостей організму. Тому оцінка стану організму за абсолютними значеннями ЕШО в БАТ при зовнішньому зондуванні електричним струмом не завжди об'єктивна. Так навіть одноразове вимірювання в акупунктурной точці впливає на енергетичний меридіан і відповідний йому орган, а невірно вибраний струмовий режим тестування може призвести до змін в тканинах внутрішніх органів і біохімічних реакцій в організмі [1], [2].